#### [bastionado](http://wiki.intrusos.info/doku.php?id=tag:bastionado&do=showtag&tag=bastionado), [mikrotik](http://wiki.intrusos.info/doku.php?id=tag:mikrotik&do=showtag&tag=mikrotik), [seguridad,](http://wiki.intrusos.info/doku.php?id=tag:seguridad&do=showtag&tag=seguridad) [hardening](http://wiki.intrusos.info/doku.php?id=tag:hardening&do=showtag&tag=hardening)

# **Bastionado**

## **Deshabilitamos paquetes que no usemos**

Dependiendo de nuestras necesidades deshabilitaremos o habilitaremos algunos de los paquetes /System/Packages

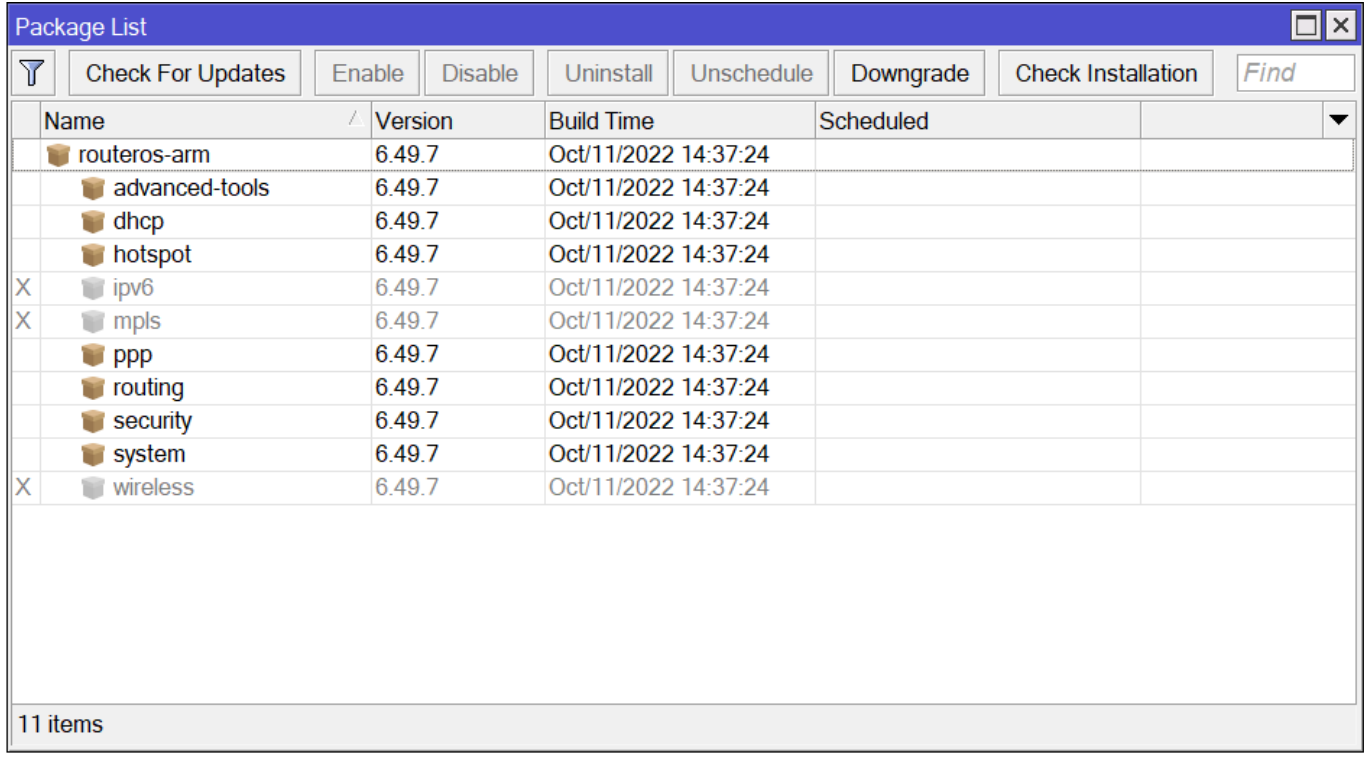

### Para la versión 7

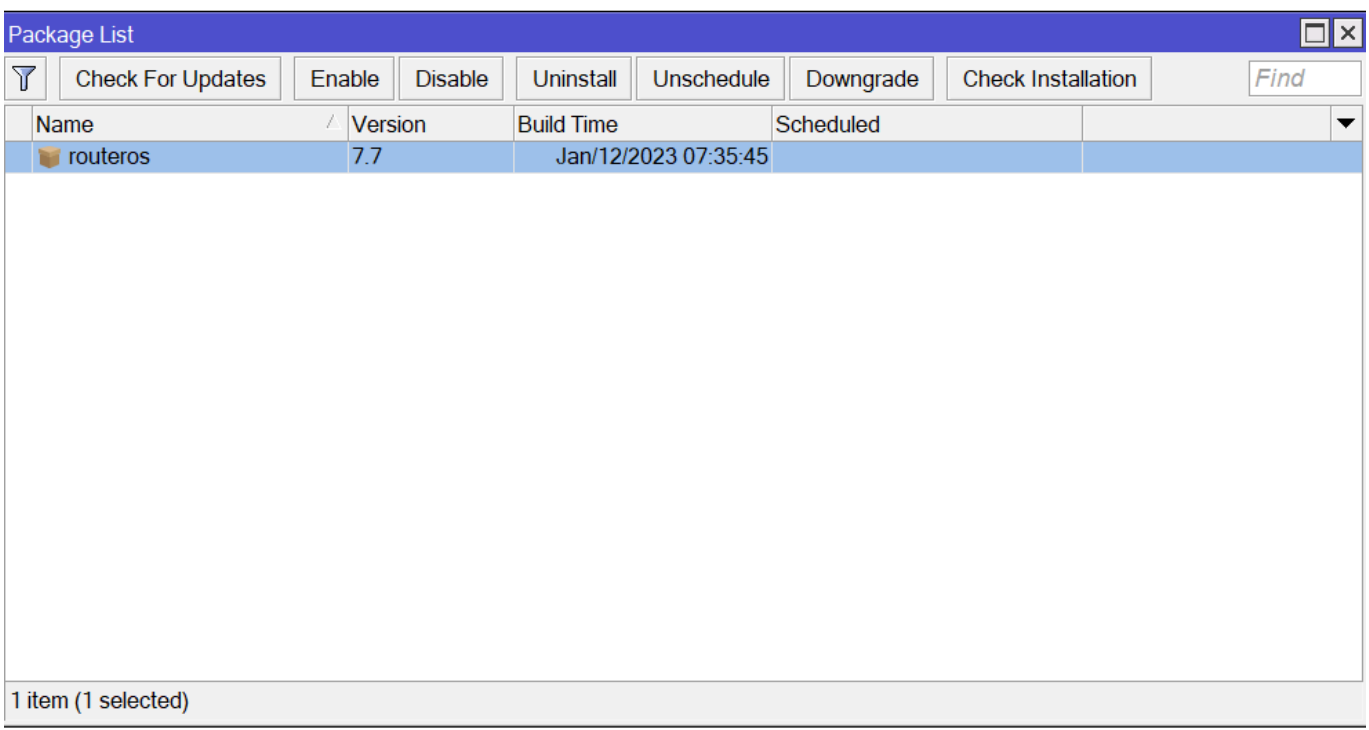

#### **Deshabilitamos servicios que no necesitemos**

Para deshabilitar los servicios vamos a → IP/Services

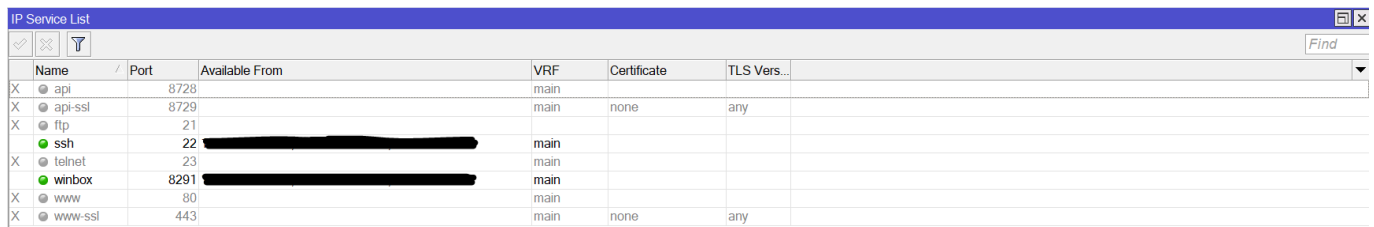

En el campo **Available from** indicamos las direcciones ip desde las que permitimos el acceso

#### **Referencias**

- <https://soporte.syscom.mx/es/articles/2181164-mikrotik-6-consejos-de-seguridad>
- [https://www.raulprietofernandez.net/blog/mikrotik/como-proteger-tu-router-mikrotik-con-routero](https://www.raulprietofernandez.net/blog/mikrotik/como-proteger-tu-router-mikrotik-con-routeros) [s](https://www.raulprietofernandez.net/blog/mikrotik/como-proteger-tu-router-mikrotik-con-routeros)

From: <http://wiki.intrusos.info/>- **LCWIKI**

Permanent link: **<http://wiki.intrusos.info/doku.php?id=hardware:mikrotik:bastionado>**

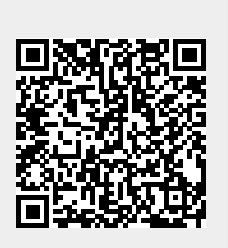

Last update: **2023/02/24 12:08**